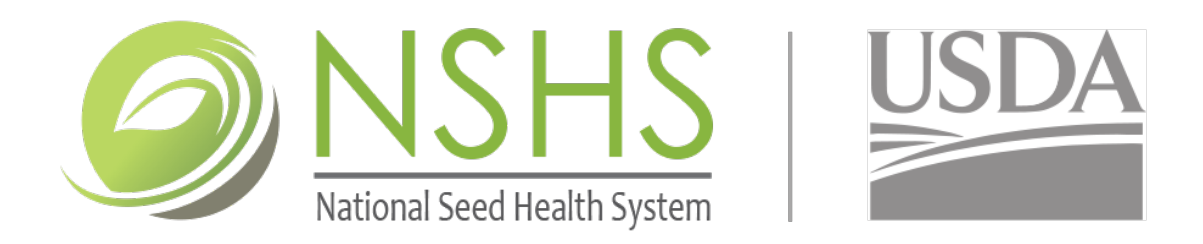

# APPLICATION FOR ACCREDITED SCOPE **EXPANSION**

How to use this form:

- $\triangleright$  Complete the information on this page.
- $\triangleright$  Complete the information under the option that scope expansion is requested.
- $\triangleright$  Sign, date, and submit the form to NSHS. Details on page 4.

#### **COMPANY/ORGANIZATION TO ADD ACCREDITATION**

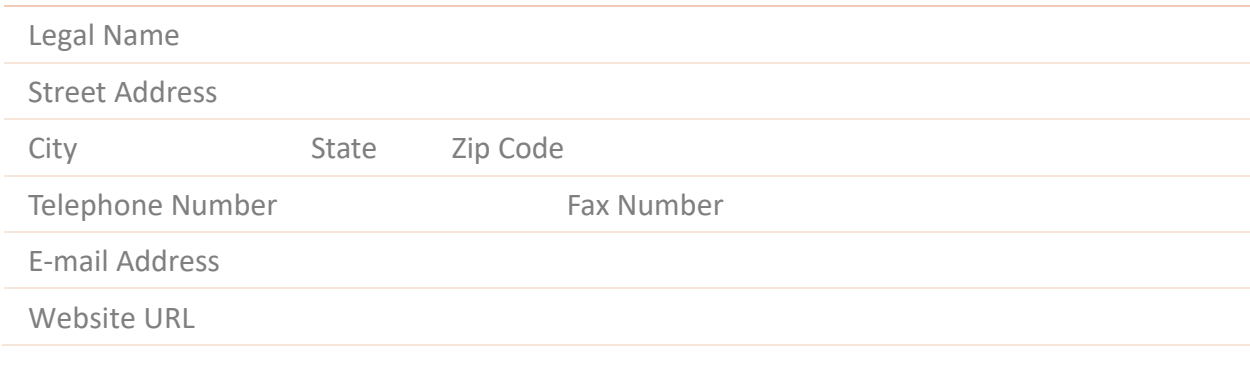

#### **CONTACT PERSON**

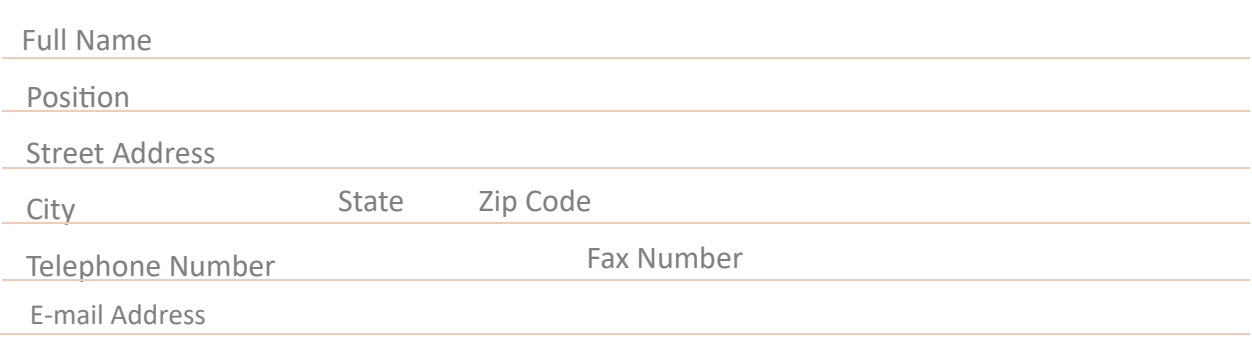

## SELECT THE OPTION FOR SCOPE EXPANSION

### ☐ **SEED HEALTH TESTING**

List below which testing methods to add to accreditation. List the pathogen and test code (listed at the NSHS website, https://seedhealth.org/nshs-methods-list-codes/)

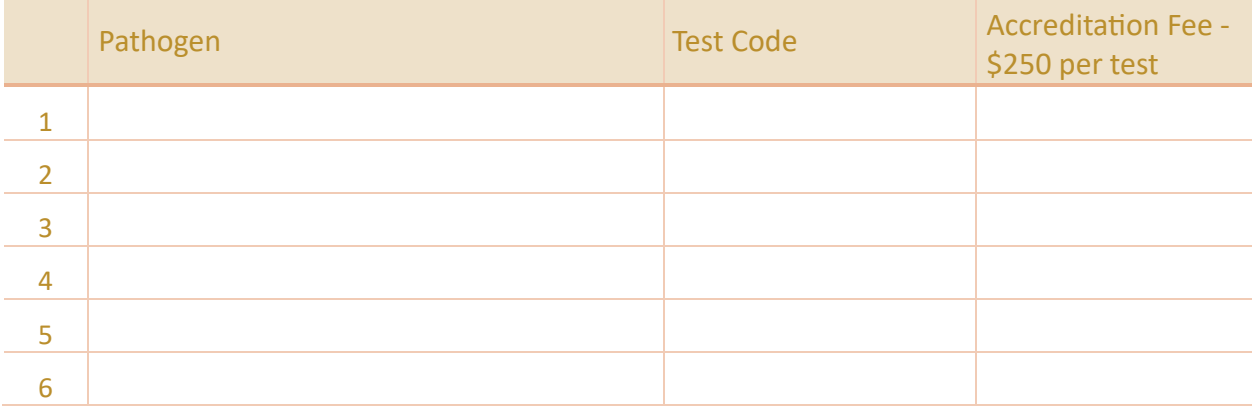

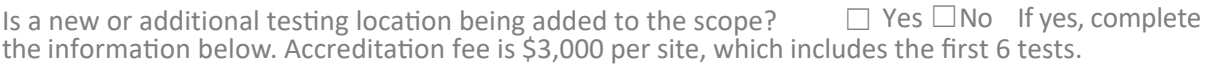

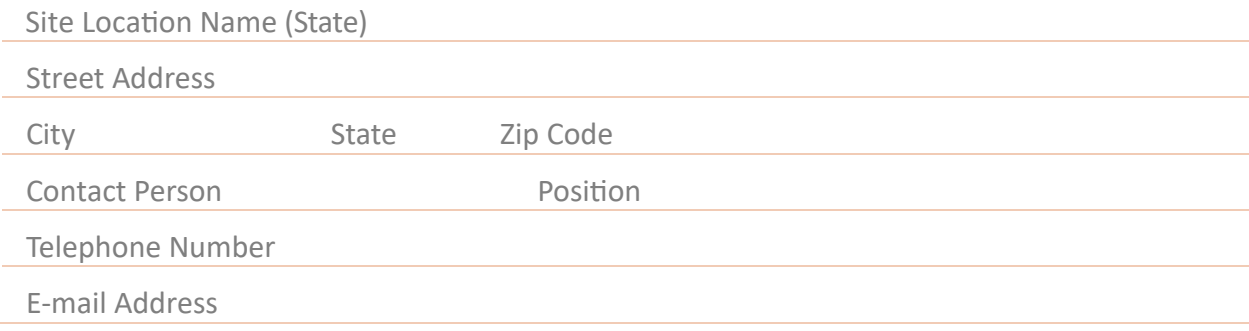

#### ☐ **PHYTOSANITARY FIELD INSPECTION**

Add crops to existing accredited location by using the table below (be crop specific). Attach additional pages to the application if more space is required. Accreditation fee is \$250 per crop.

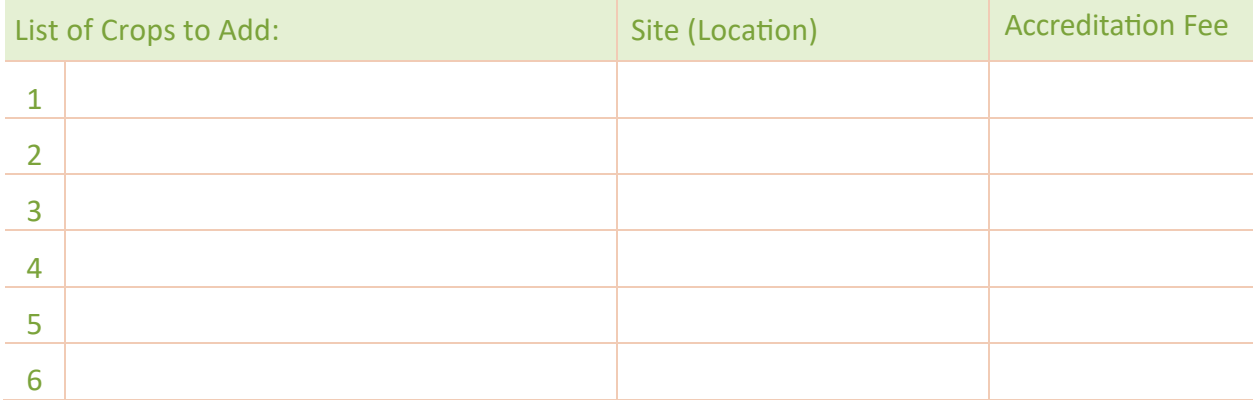

Is a new Phytosanitary Field Inspection location being added to the scope? Yes No If yes, complete the information below and add crops in the table above. Accreditation fee is \$2,000 per site and \$250 per crop.

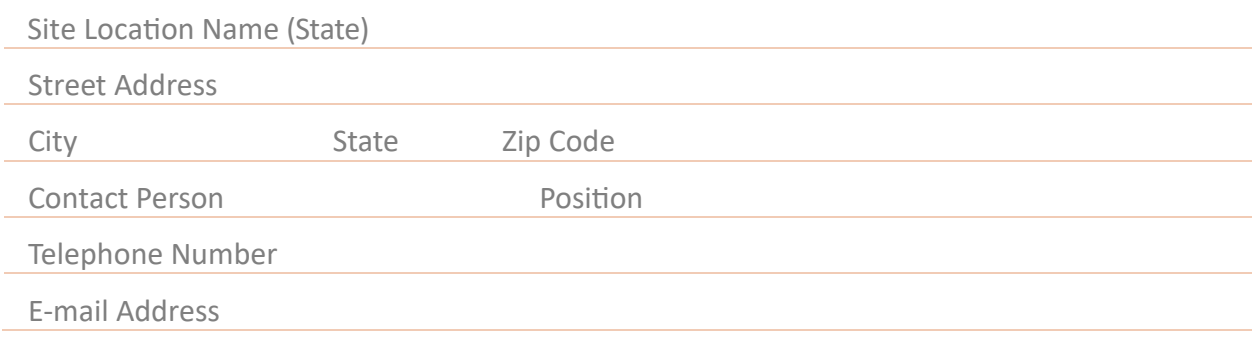

#### ☐ **SEED SAMPLING FOR SEED HEALTH TESTING**

Add crops to existing accredited location by using the table below (be specific). Attach additional pages to the application if more space is required.

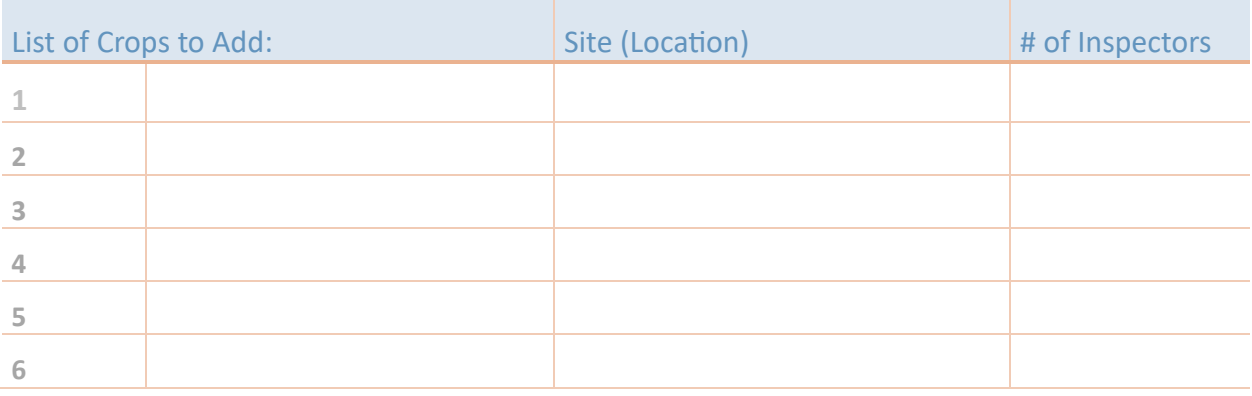

Is a new sampling location being added to the scope?  $\Box$  Yes  $\Box$  No If yes, complete the information below and add crops in the table above. Accreditation fee is  $$1,000$ .

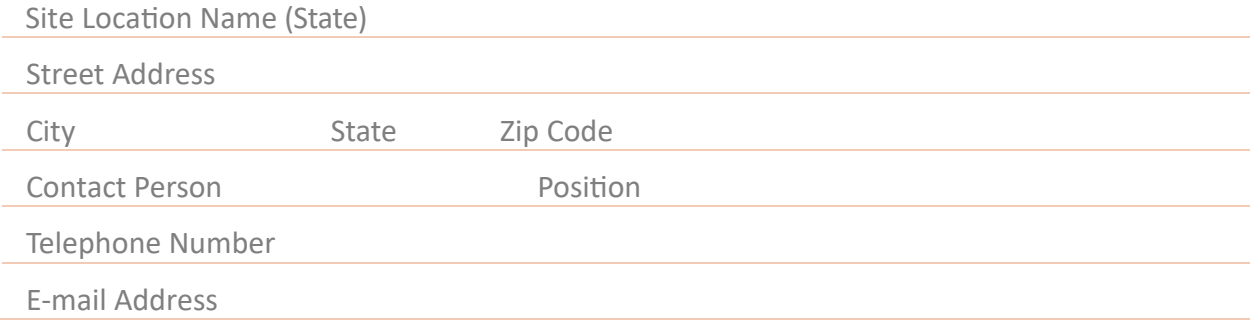

#### ☐ **VISUAL INSPECTION OF SEED FOR PHYTOSANITARY CERTIFICATION**

Add crops to existing accredited location by using the table below (be specific). Attach additional pages to the application if more space is required.

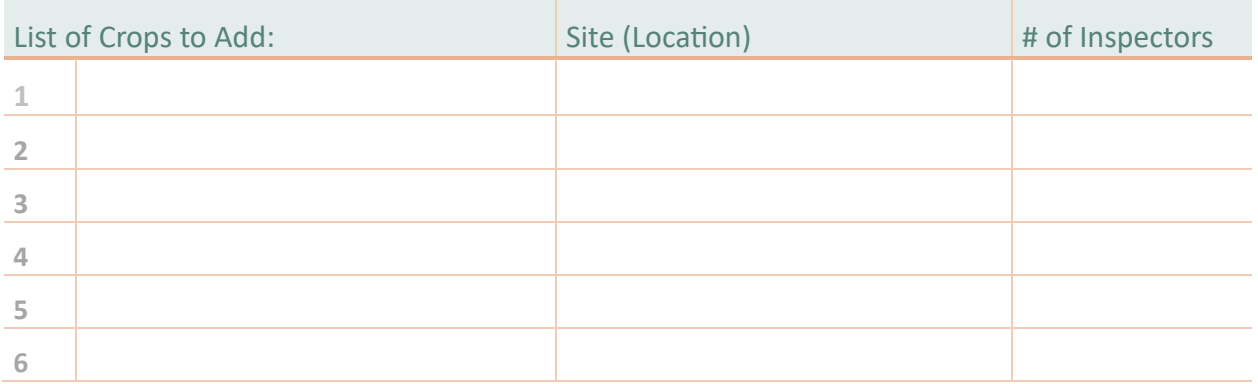

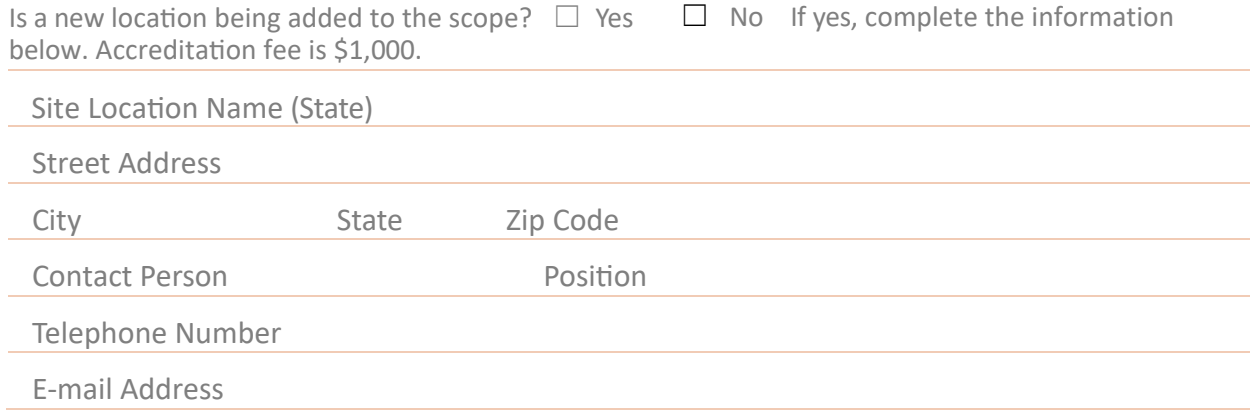

## APPLICATION SUBMISSION

 $\Box$  Submit copies of this completed Accreditation Application form to:

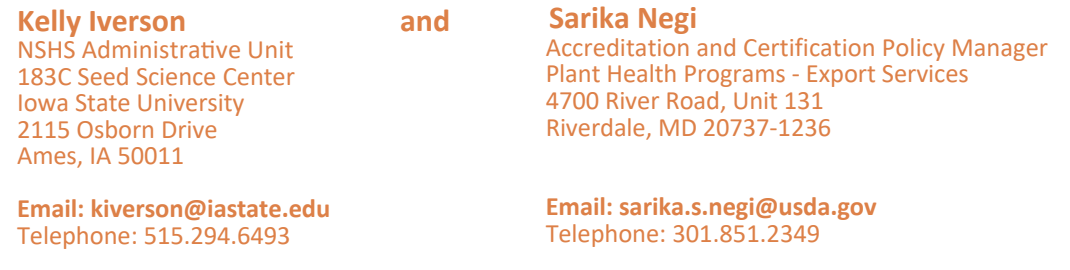

Upon approval of your application by USDA-APHIS, you will be contacted by the NSHS Accreditation Unit with further instructions on the accreditation addition process and billing for the accreditation fee and auditor fees.

 $\Box$  Company or Organization Authorized Signature

#### **SIGNATURE:** \_\_\_\_\_\_\_\_\_\_\_\_\_\_\_\_\_\_\_\_\_\_\_\_\_\_\_\_\_\_\_\_\_\_\_\_\_\_\_\_\_\_\_\_\_\_\_\_\_\_\_\_\_\_\_\_\_\_\_\_\_\_\_\_

Legal Name: Title: Title: Date: Date: Date: Date: Date: Date: Date: Date: Date: Date: Date: Date: Date: Date: Date: Date: Date: Date: Date: Date: Date: Date: Date: Date: Date: Date: Date: Date: Date: Date: Date: Date: Date